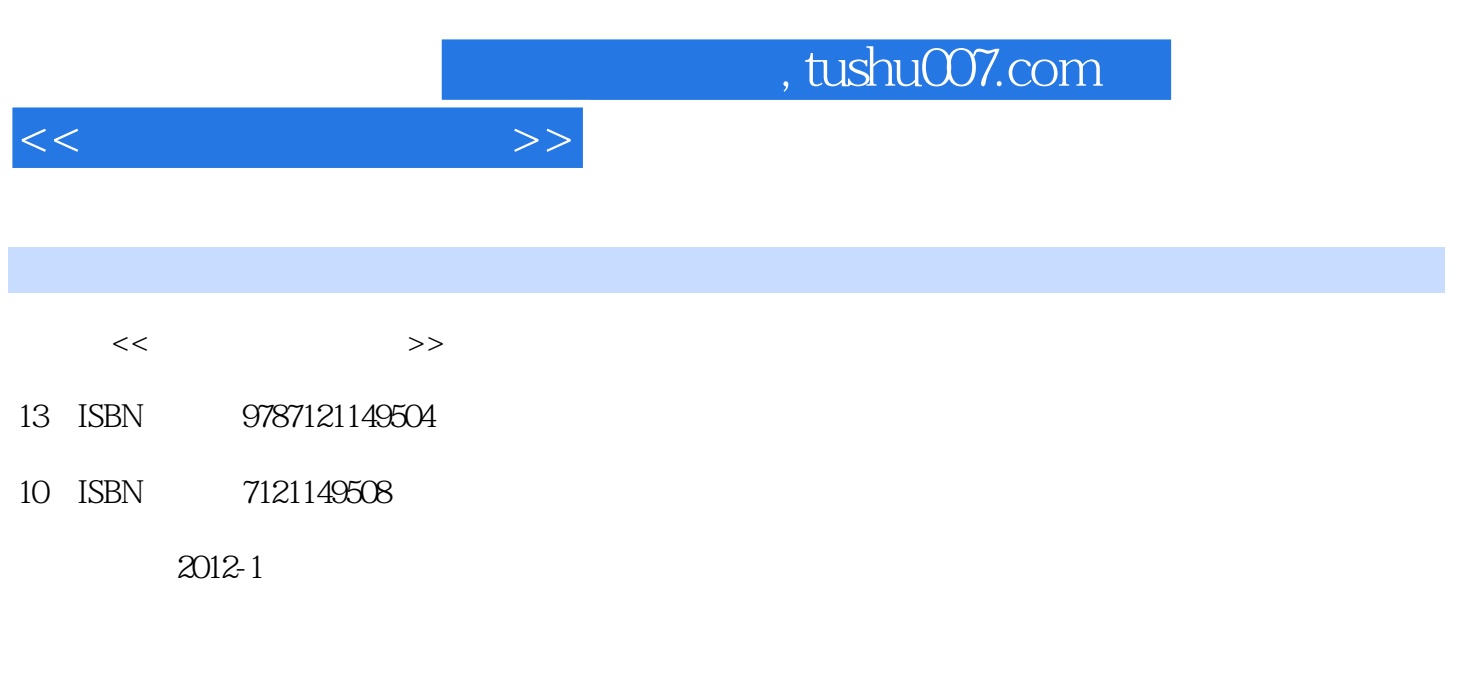

页数:324

PDF

更多资源请访问:http://www.tushu007.com

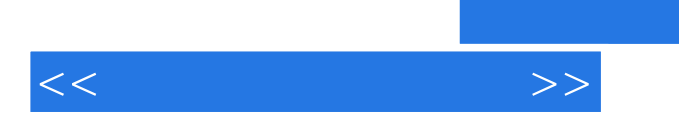

 $12$ 

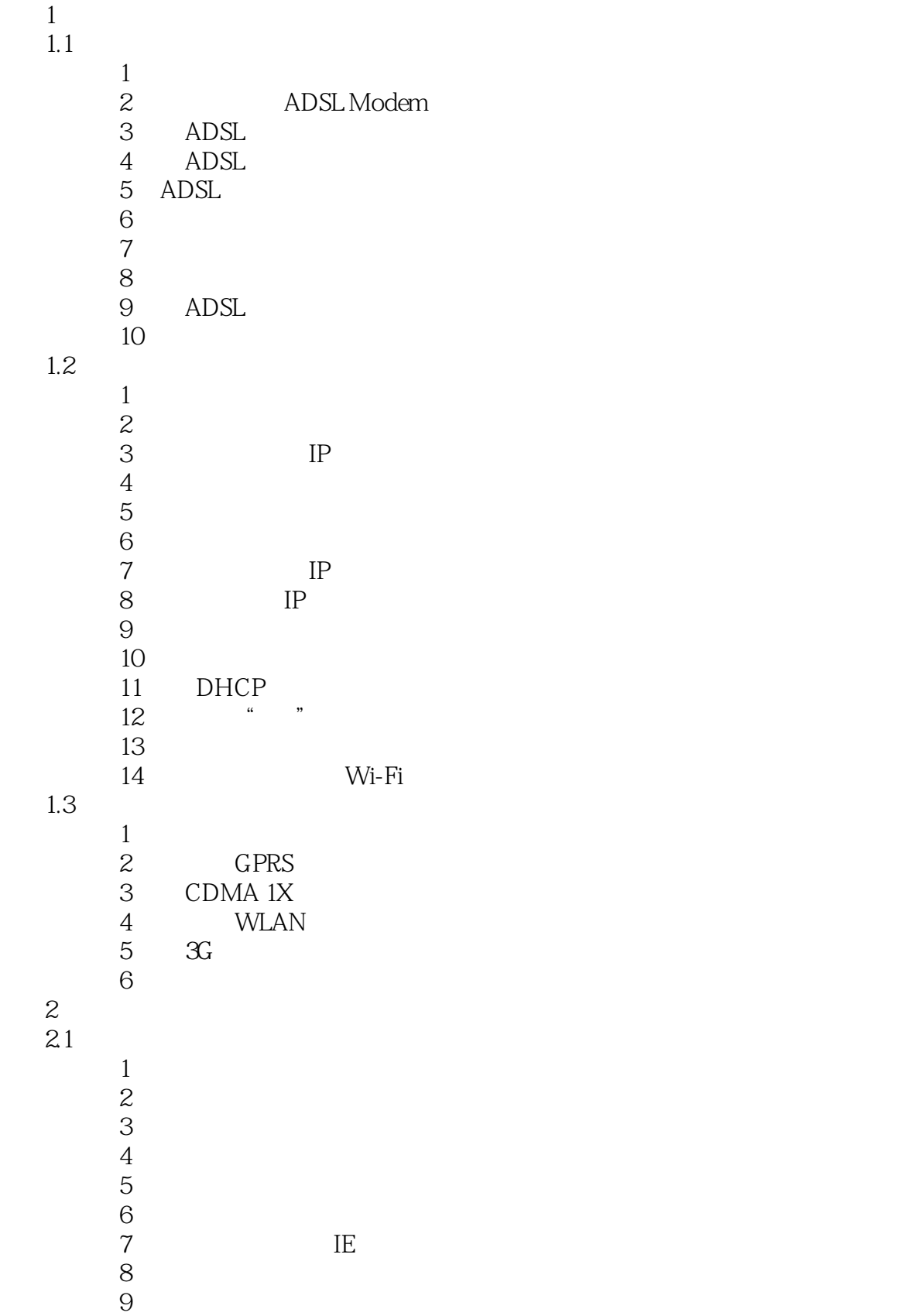

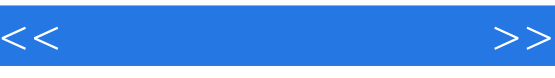

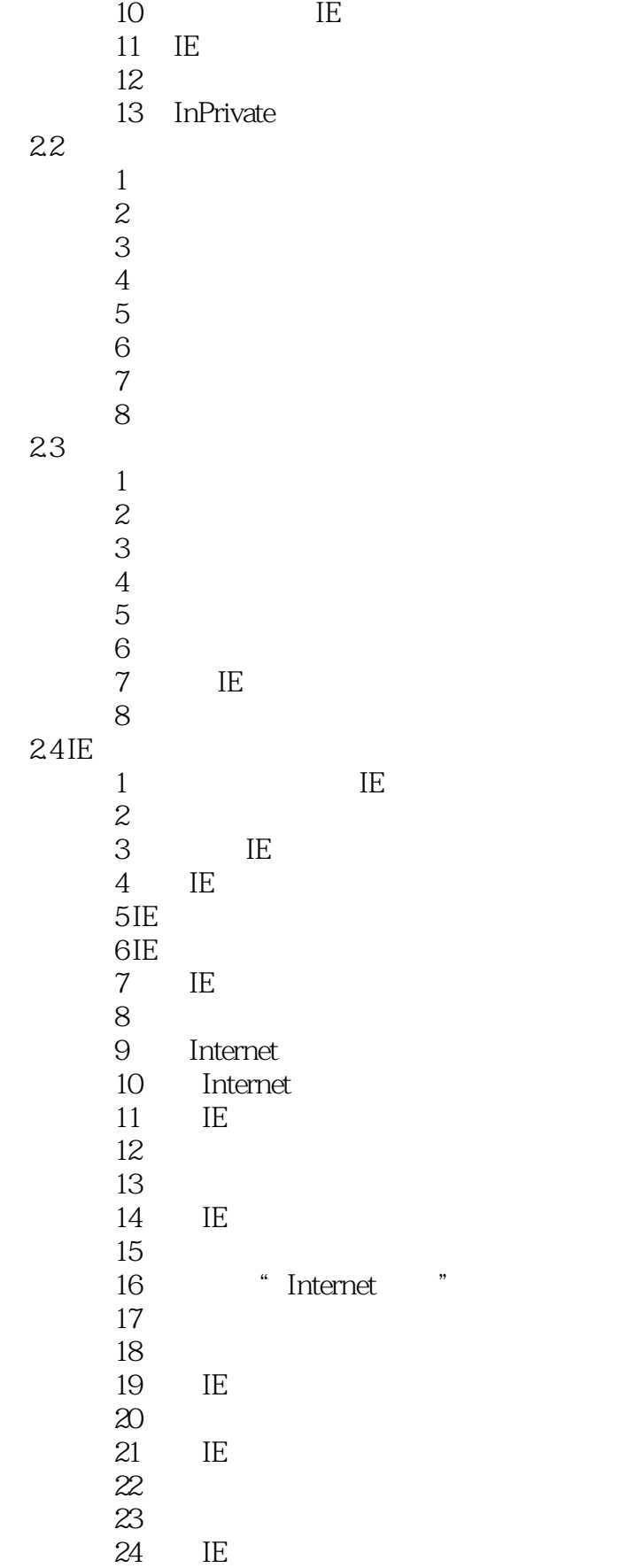

and tushu007.com

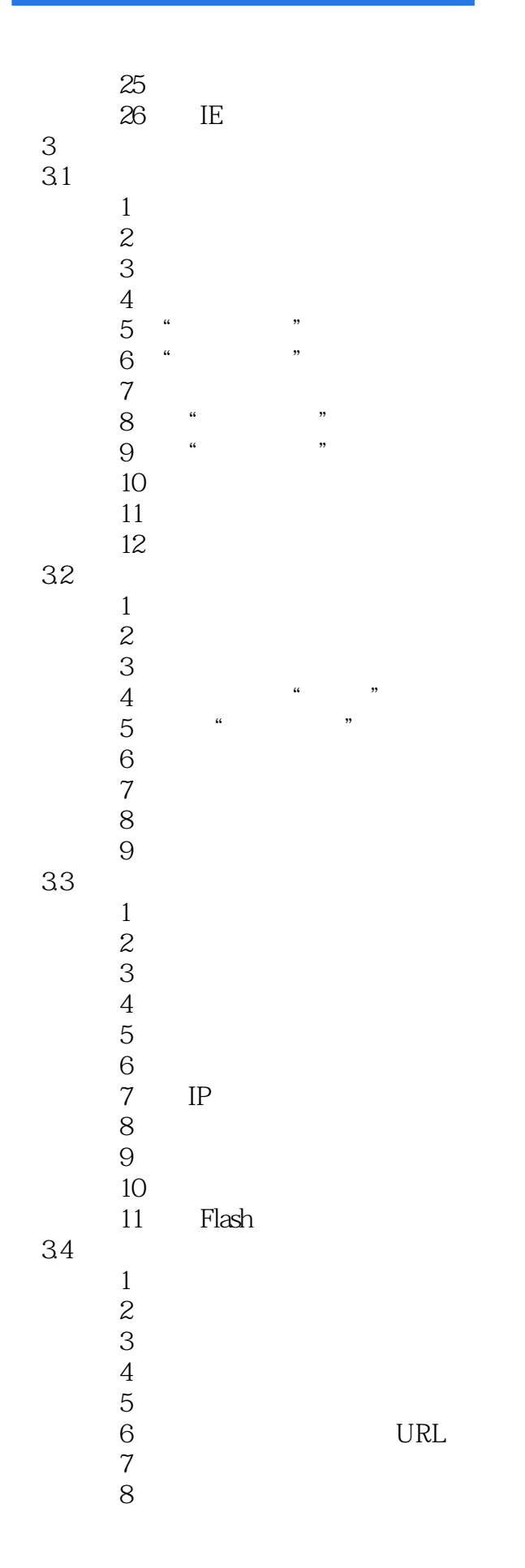

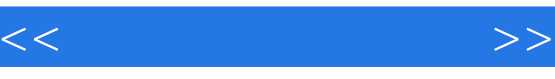

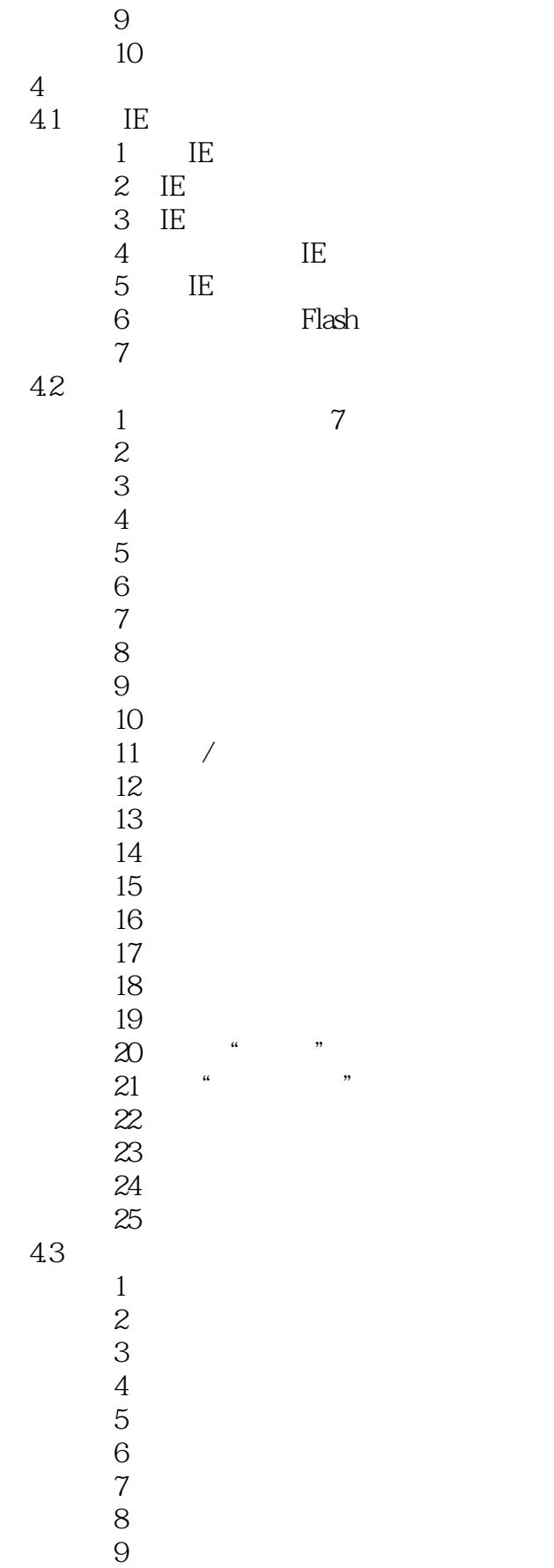

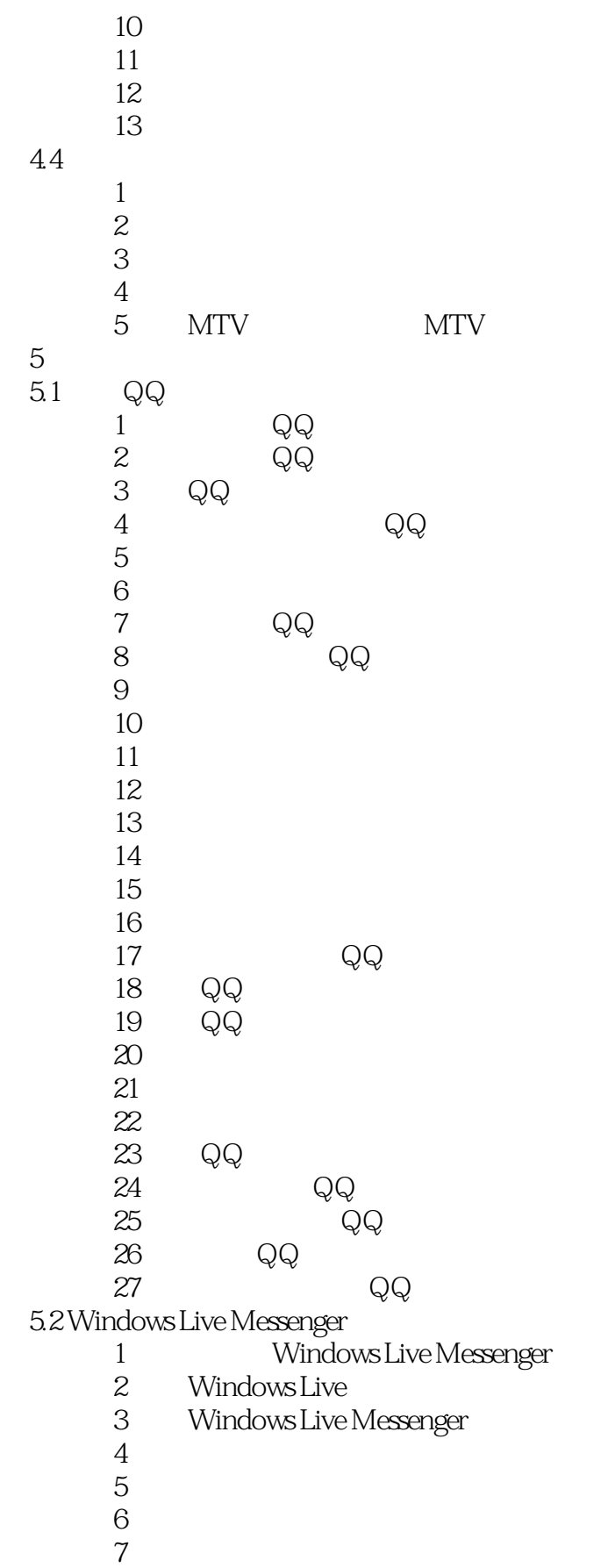

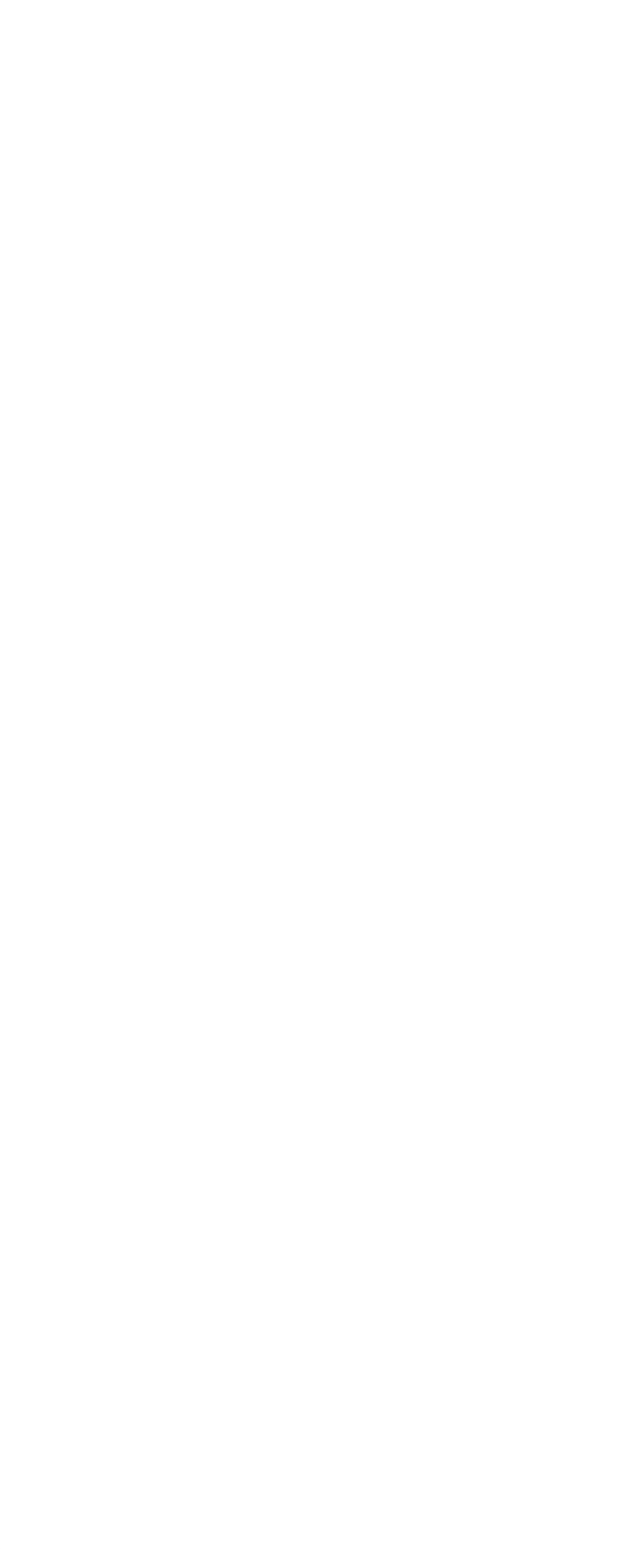

 $<<\qquad \qquad \longrightarrow$ 

63

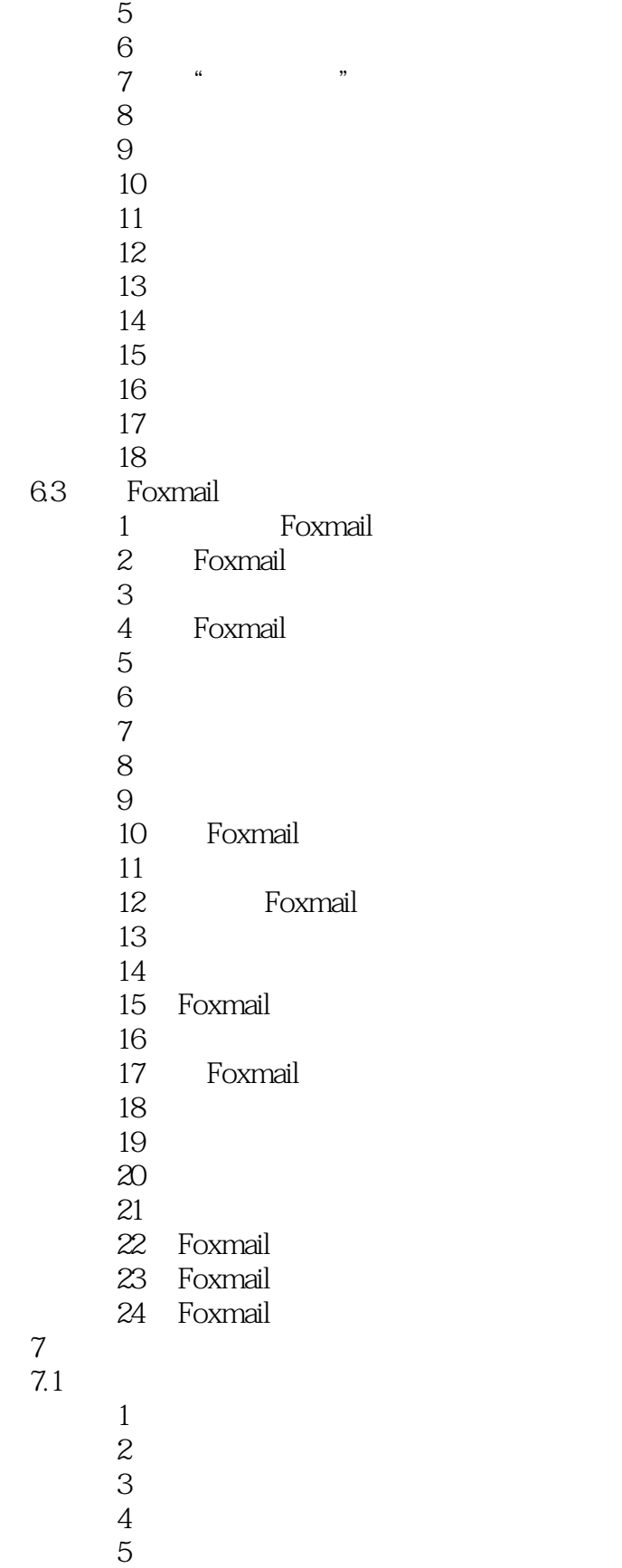

5<br>6 "

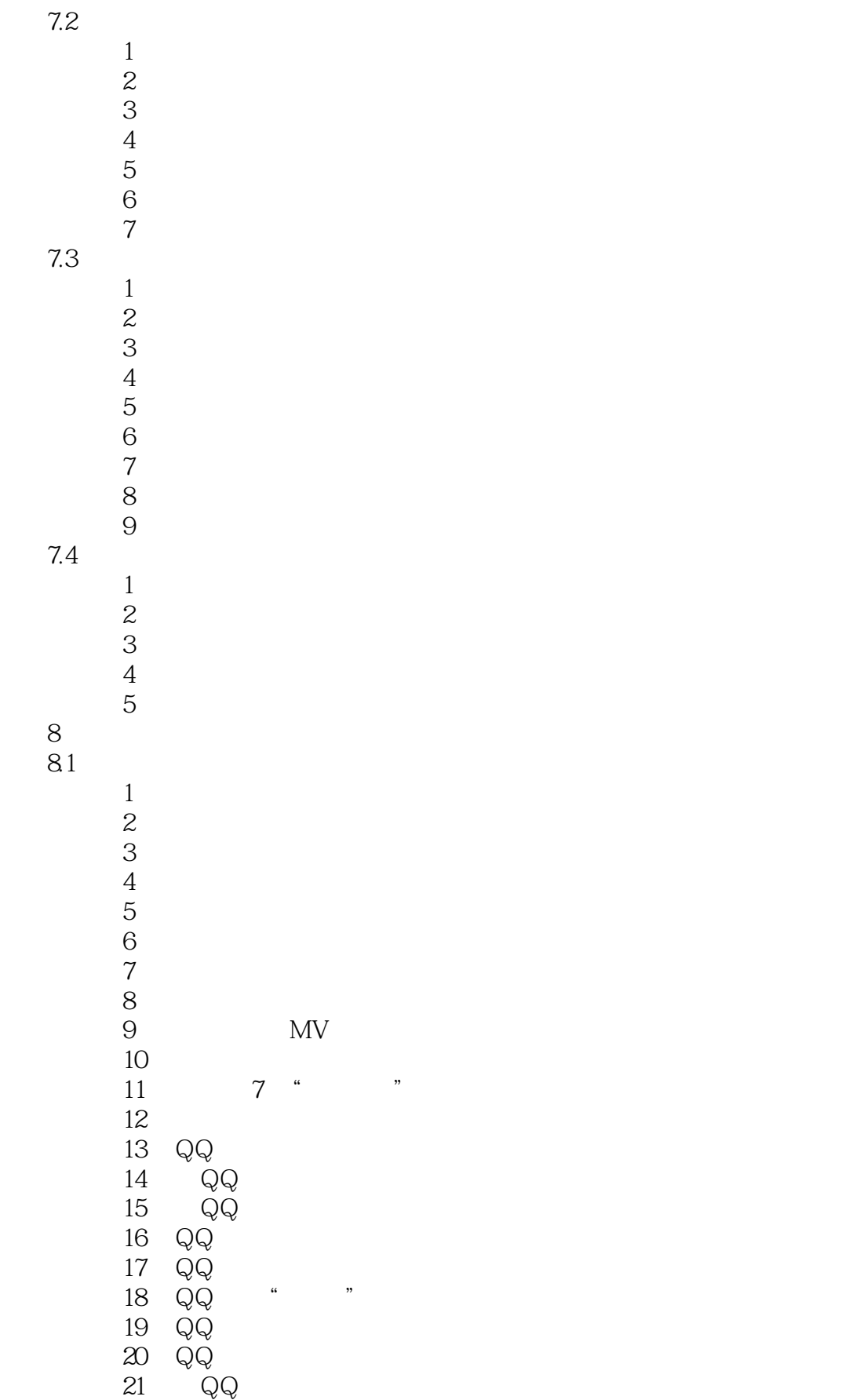

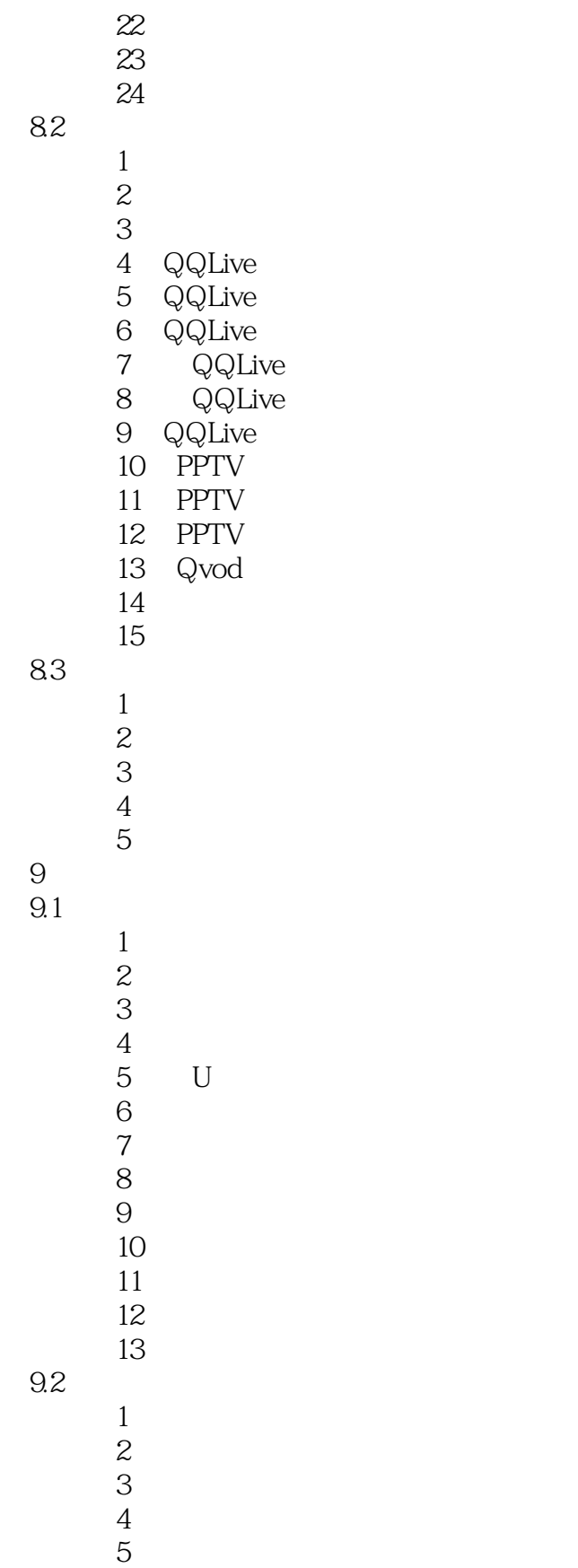

 $<<\qquad \qquad \Longrightarrow$ 

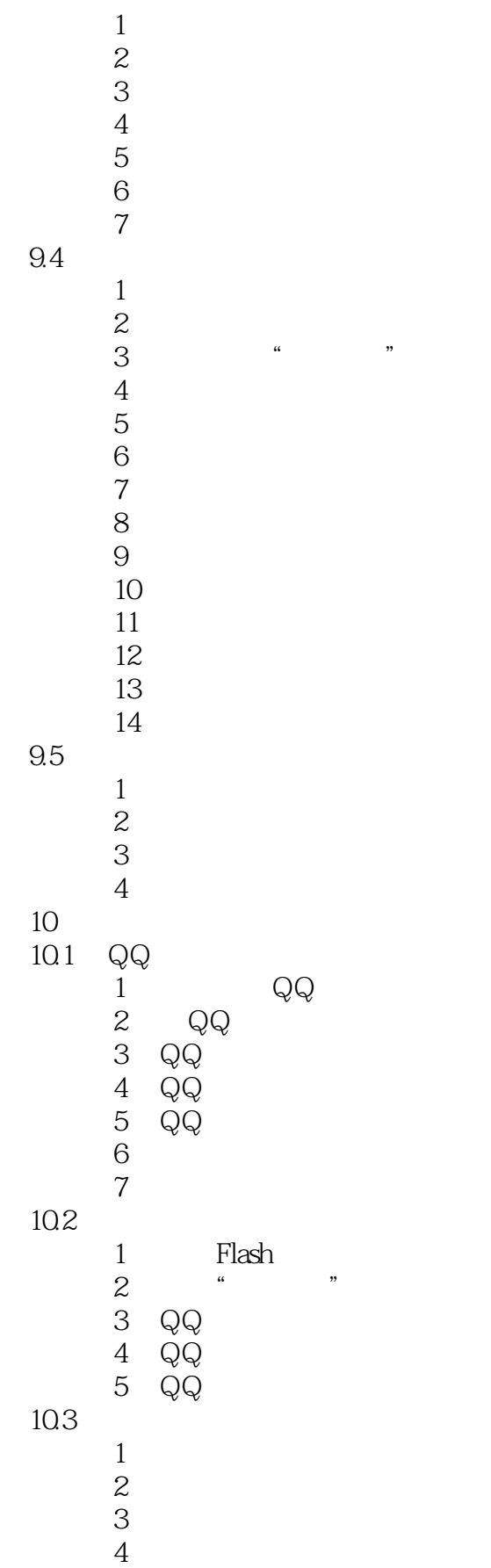

 $<<\qquad \qquad \longrightarrow$ 

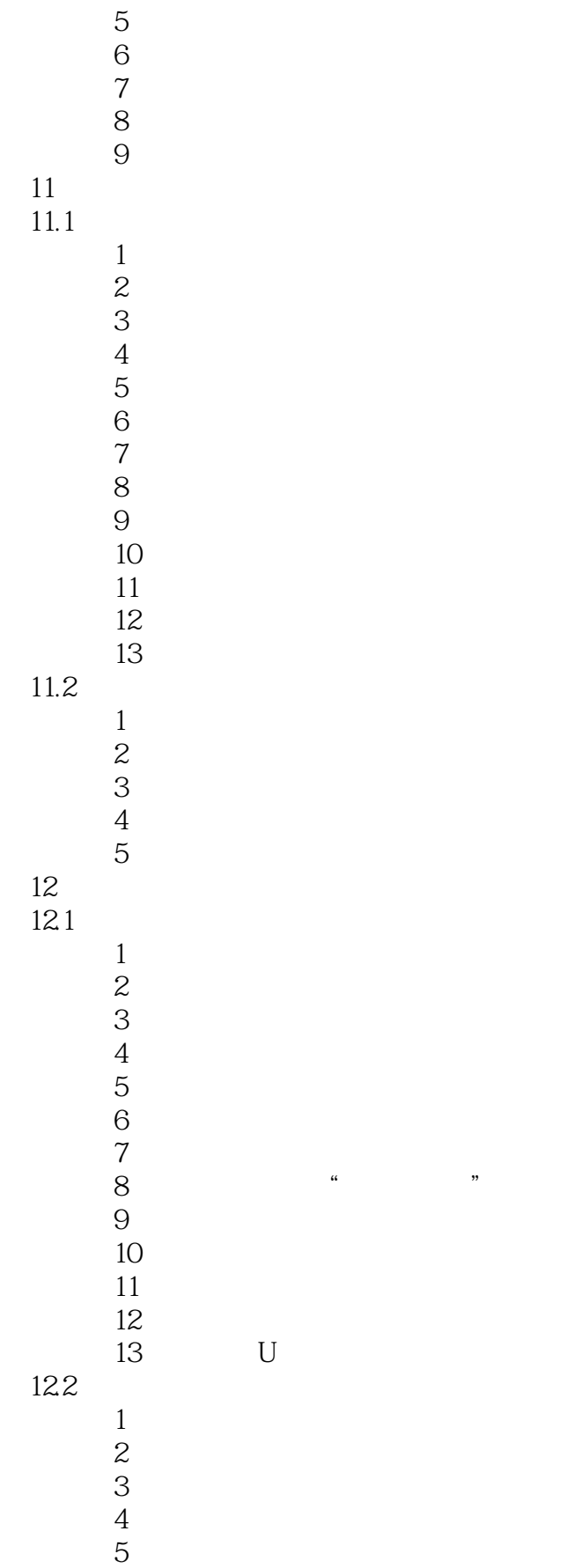

 $<<\qquad \qquad \Longrightarrow$ 

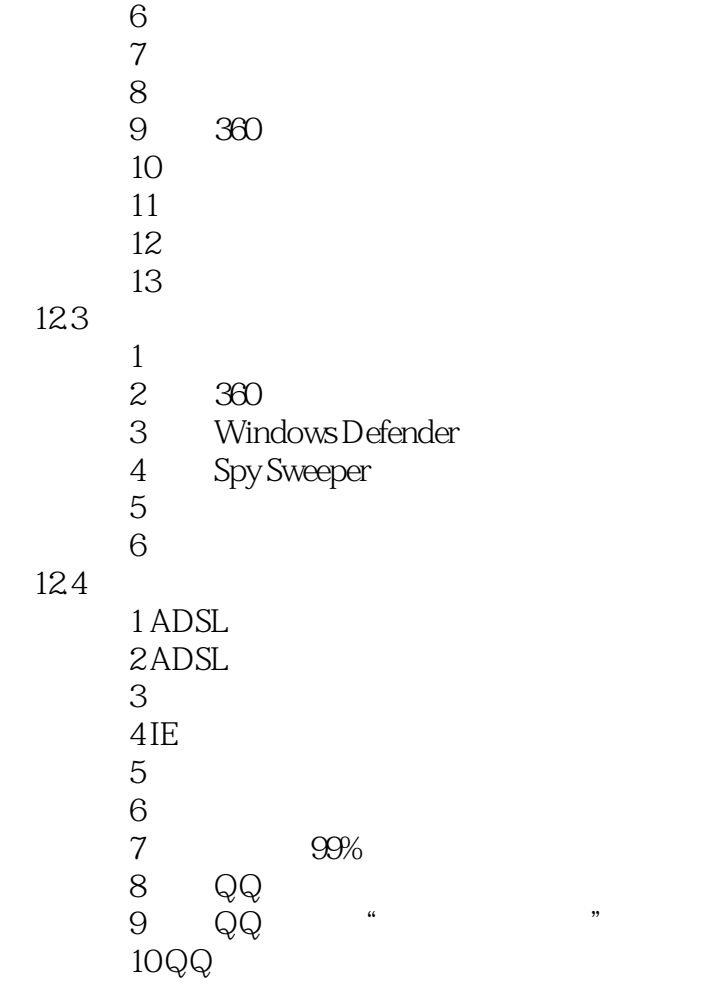

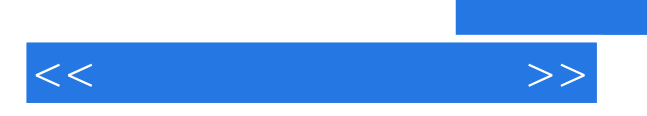

*Page 15*

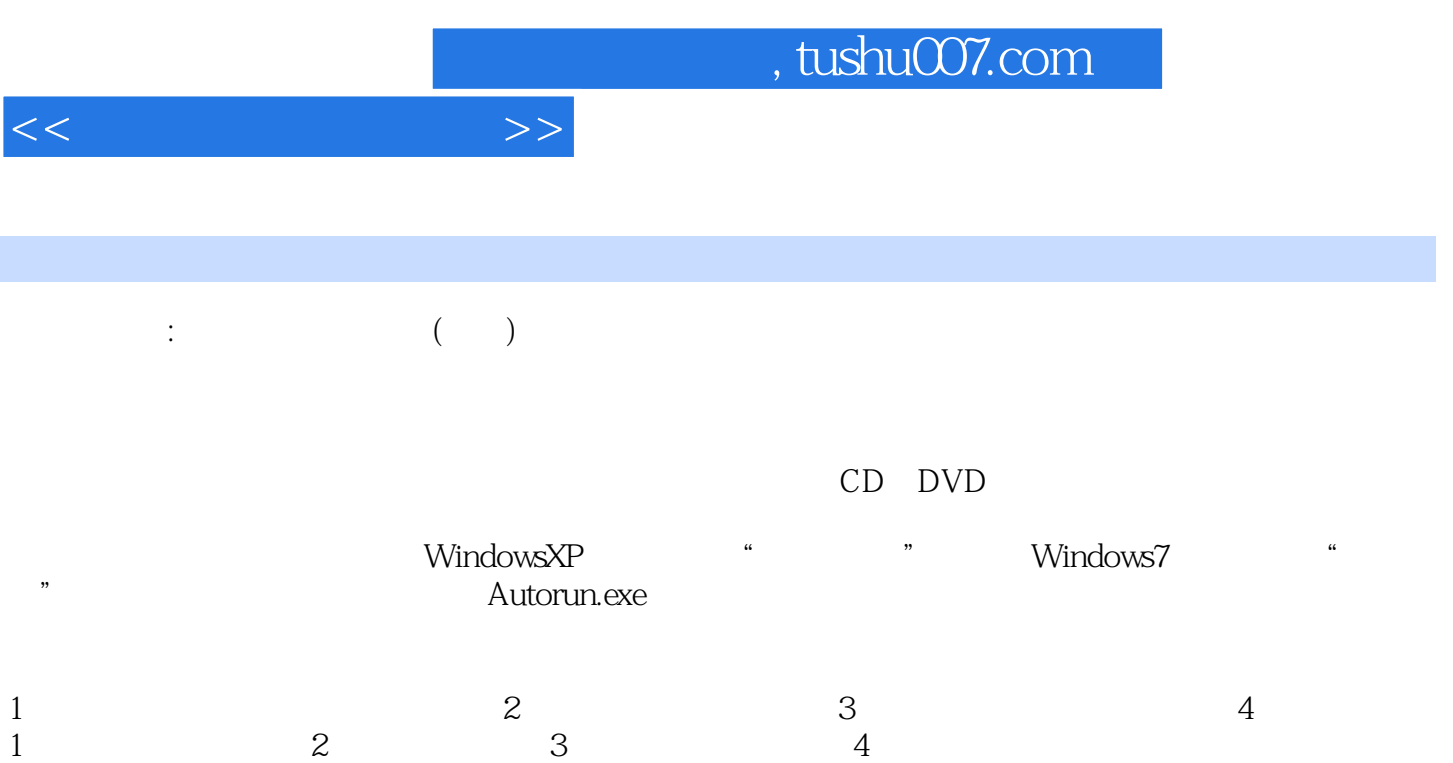

 $200$  $\alpha$  and  $\alpha$  and  $\alpha$  and  $\alpha$  and  $\alpha$  and  $\alpha$  and  $\alpha$  and  $\alpha$  and  $\alpha$ 

*Page 16*

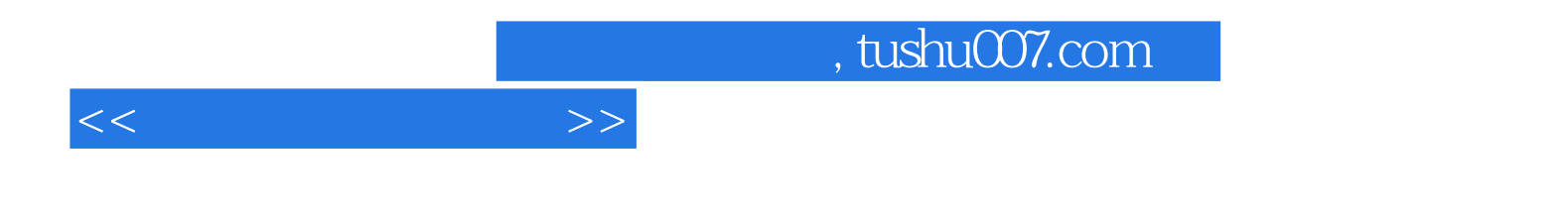

本站所提供下载的PDF图书仅提供预览和简介,请支持正版图书。

更多资源请访问:http://www.tushu007.com